<span id="page-0-0"></span>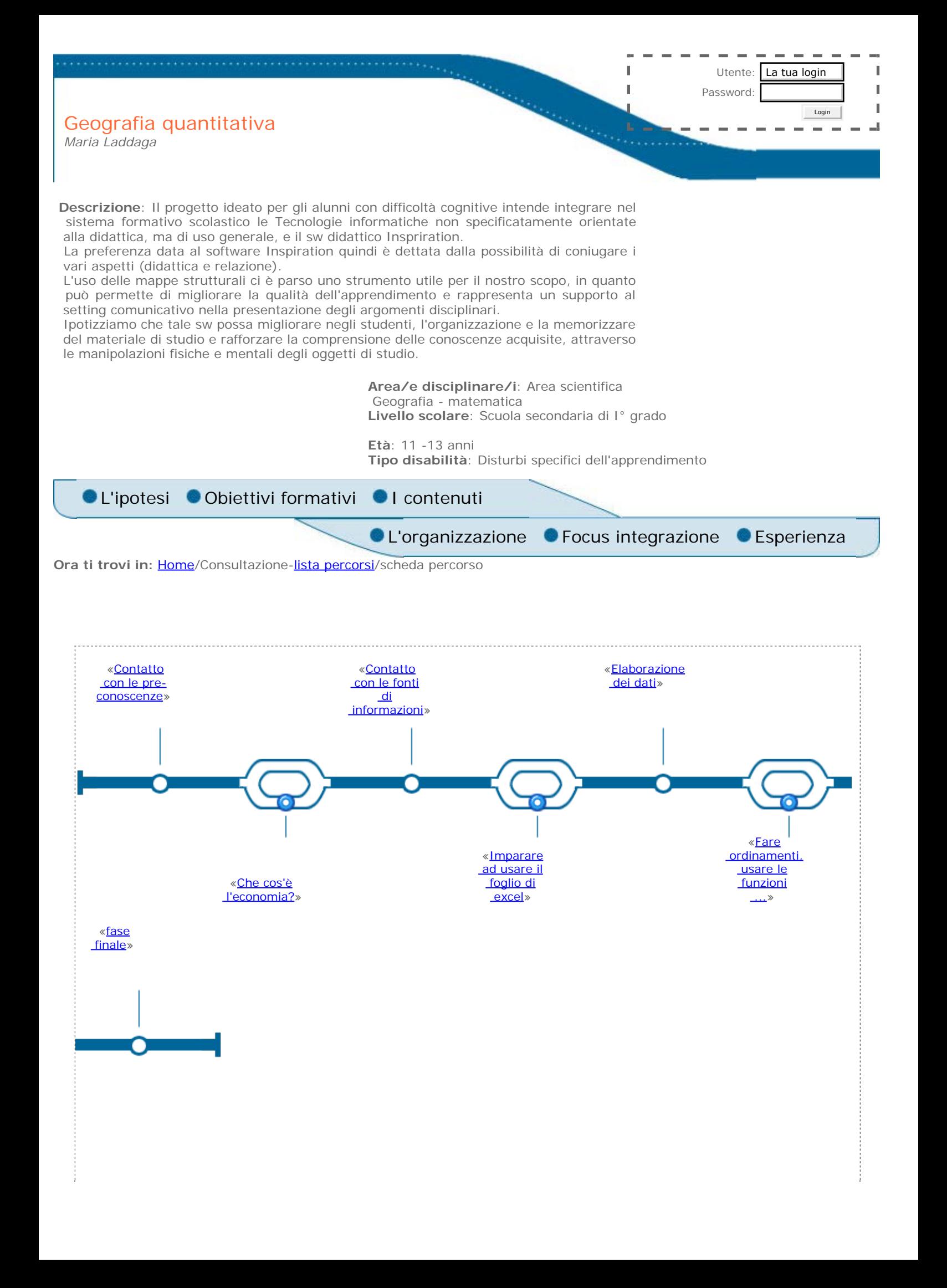

<span id="page-1-0"></span>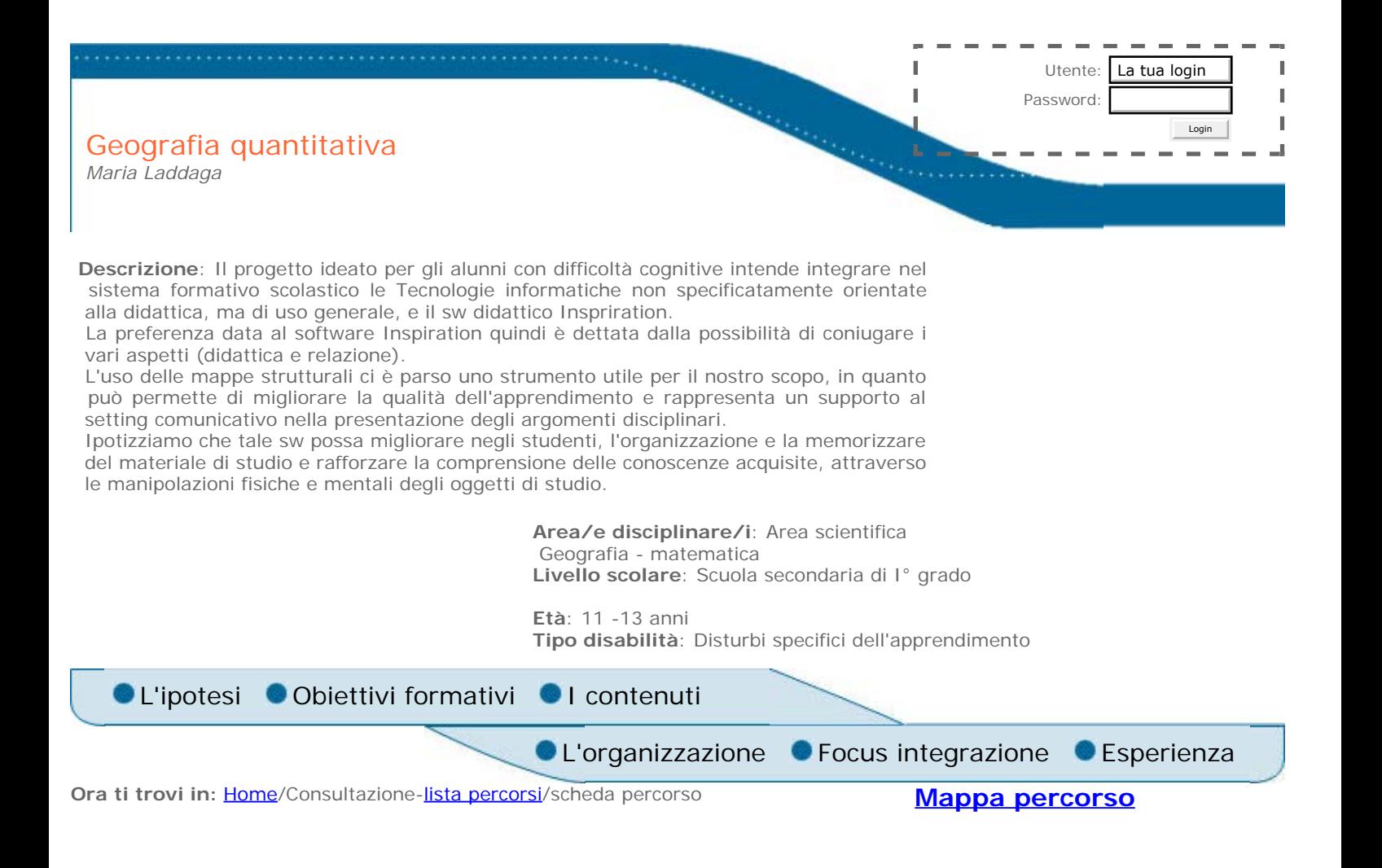

### **L'ipotesi**

Il progetto individuato per la sperimentazione dell'accessibilità del sw parte innanzitutto dall'analisi dei bisogni della classe, che nel suo complesso esprime livelli diversi di competenze e di bisogni formativi e didattici.

Il denominatore comune a tutti gli allievi, richiama, in ogni caso, due fattori strategici del comportamento docente:

- fare delle proposte che soddisfino oltre che il versante didattico anche quello affettivo/motivazionale;
- sperimentare strumenti e modalità che sviluppino l'impegno metacognitivo, capace di implementare nell'alunno la consapevolezza di quello che sta facendo, di quanto è opportuno farlo, del perché lo fa.

Partire dall'analisi dei bisogni del contesto, garantisce all'intervento che s'intende effettuare, la ricerca di significatività della proposta, e nello stesso tempo evidenzia la complessità del processo di integrazione di alunni disabili presenti nella classe, complessità che richiama l'insieme delle variabili che entrano in gioco nel contesto di insegnamento/apprendimento. In questo senso quindi si può parlare non solo di integrazione di alunni con *diverse abilità* ma anche di integrazione di *conoscenze/competenze* dei docenti:*"l'integrazione è un processo attivo che coinvolge tutti i componenti e tutti gli elementi di un contesto*".

L'dea guida di integrazione è intesa così in rapporto a diversi aspetti, tutti in qualche modo importanti per la tematica dell'handicap;

- integrazione di competenze e professionalità
- integrazione degli strumenti comunicativi
- integrazione delle possibilità
- integrazione delle conoscenze

In quest'ottica il concetto di integrazione è inteso come processo volto a valorizzare le identità dei singoli (educandi ed educatori) al fine di raggiungere un' effettiva inclusione degli alunni diversamente abili nella classe e rimanda ad una pratica di insegnamento autoriflessiva.

**TIP** 

<span id="page-2-0"></span>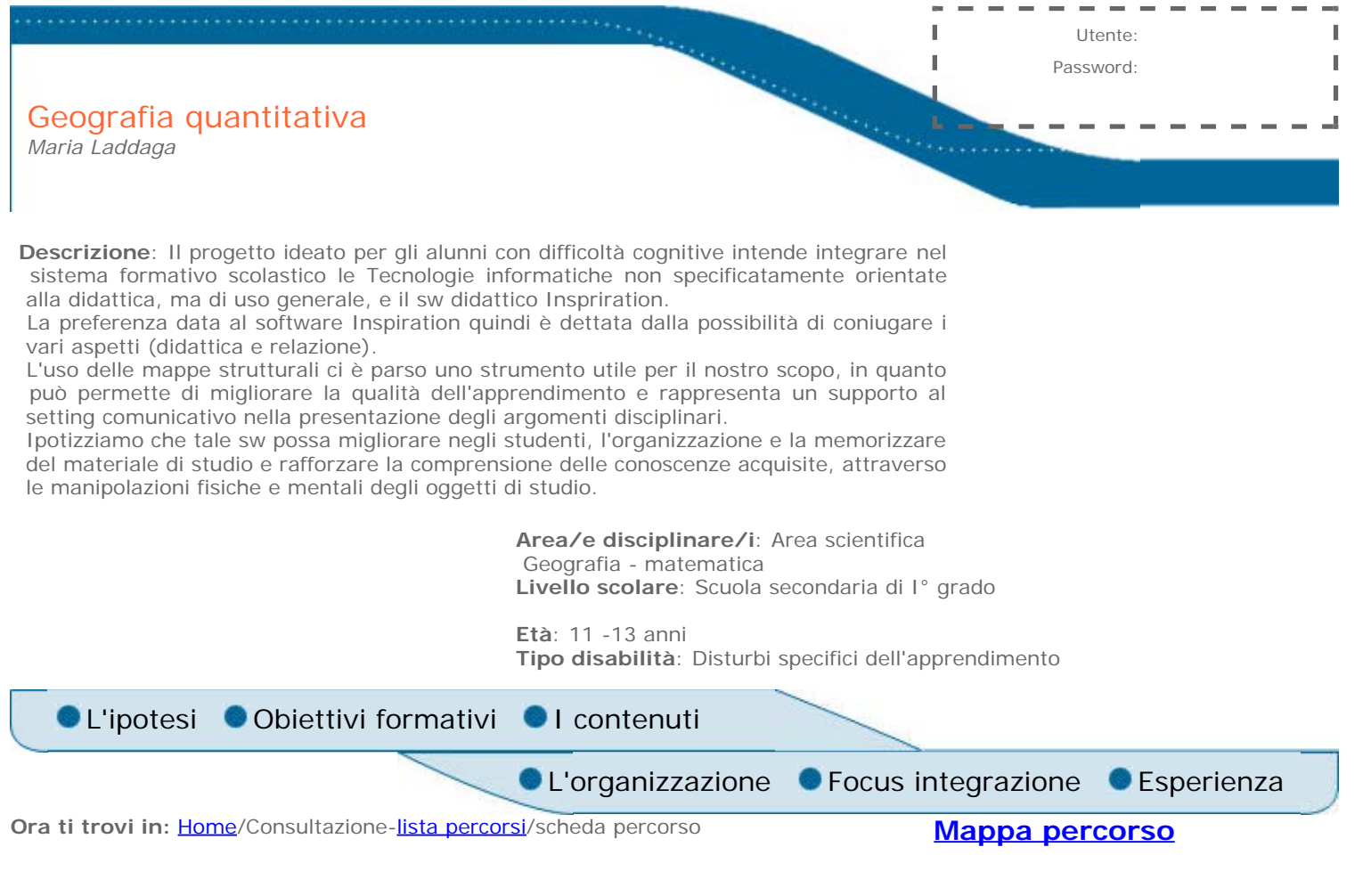

### **Obiettivi formativi**

#### OBIETTIVI FORMATIVI:

- 1. Sviluppare competenze cognitive
- 2. Agevolare processi comunicativi: pratica e sviluppo dell'interazione sociale durante il percorso di apprendimento
- 3. Far crescere la motivazione scolastica
- 4. Integrare bisogni affettivi e bisogni didattici
- 5. Acquisire la capacità di riflettere sull'esperienza rendendo esplicito il percorso del pensiero
- 6. Rispetto e promozione della natura costruttiva dell'apprendimento attraverso la gestione interdisciplinare, operativa, problematica della situazione formativa.

### OBIETTIVI DIDATTICI GENERALI

- 1. Interrogare/si sul concetto di sviluppo confrontando le proprie immagini mentali con la realtà fattuale
- 2. Utilizzare dati quantitativi per qualificare la conoscenza di una realtà geografica dal punto di vista sociale ed economica
- 3. Cercare le fonti idonee per indagare sia in termini statici che diacronici
- 4. Leggere i dati (comprendere e interpretare)
- 5. Elaborare i dati in funzione di ipotesi di ricerca: individuare domande significative rispetto ad uno specifico campo di applicazione circostanziandole (es. "quali sono le condizioni delle diverse aree geografiche europee rispetto allo stato dell'istruzione"..."a parità della crescita economica quali stati garantiscono un maggior benessere sociale"
- 6. Ipotizzare modelli per descrivere contesti
- 7. Trovare percorsi di ricerca utili entro i vincoli dei dati disponibili

formati  $\mathbb{R}^n$ a post

<span id="page-3-0"></span>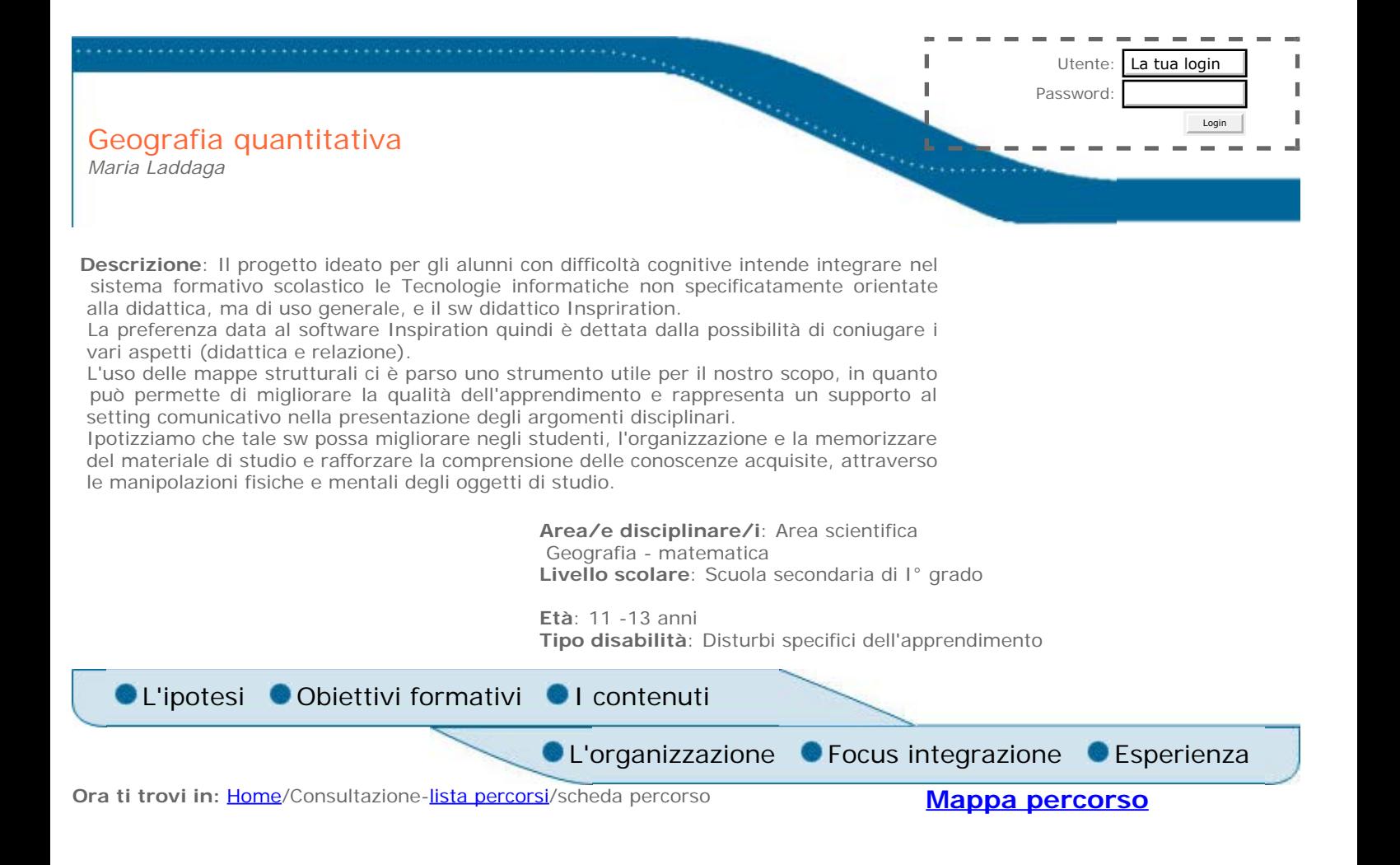

**The Company** 

contenu

### **I contenuti**

Il modulo Geografia quantitativa rappresenta la costruzione di banche dati sui temi dello Sviluppo umano nel mondo; l'interrogazione e l'elaborazione delle stesse, attraverso l'uso del foglio elettronico, la compilazione di carte tematiche corrispondenti, costituiscono l'ambiente flessibile per imparare ad indagare in modo al tempo stesso rigoroso, non predeterminato e attivo sugli squilibri socioeconomici dell'Europa.

<span id="page-4-0"></span>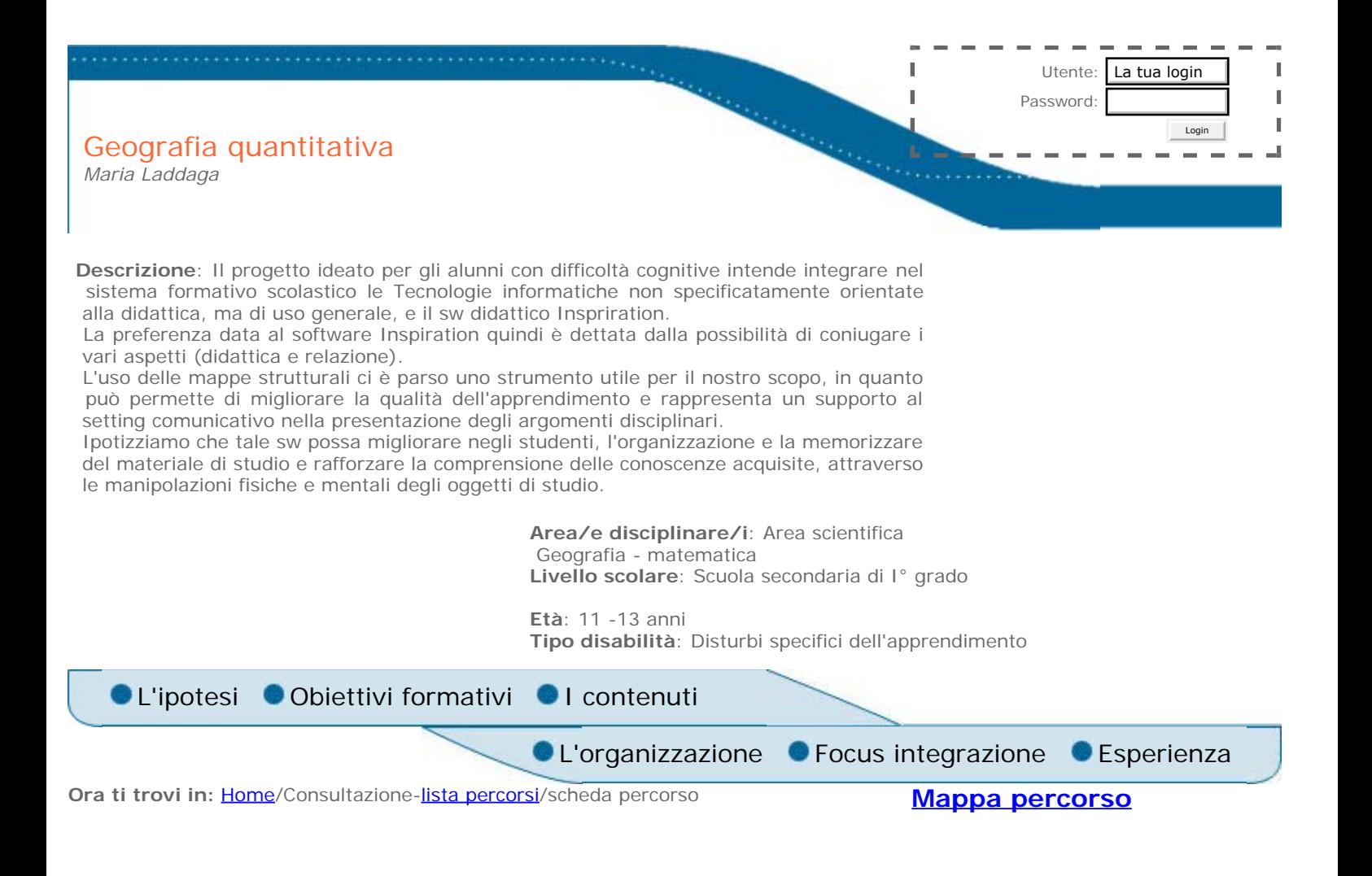

### **Esperienza**

#### • *Considerazioni di carattere generale*

Questa esperienza si è incontrata con il problemi dell'accesibilità del sw in maniera marginale per la natura specifica delle disabilità dei soggetti coinvolti.

Nella mia esperienza professionale, ho avuto modo di lavorare con allievi che avevano un handicap percettivo (ipoacusia grave) in quel caso, poter usare degli strumenti accessibili, avrebbe modificato il mio intervento e soprattutto la qualità del lavoro.

Diversamente, nella situazione oggetto di questa sperimentazione, le allieve hanno un disturbo legato agli apprendimenti, dalle osservazioni emerse nel corso dell'attività, queste difficoltà sono risultate riconducibili più ad una situazione di deprivazione socioaffettiva, che ad un reale deficit cognitivo. Questo aspetto ha orientato l'attenzione più alla

 ricerca di soluzioni per attivare la consapevolezza e i processi di comprensione e di comunicazione, che alla verifica dell'accessibilità.

Inoltre la mia mancanza di informazione iniziale sull'argomento (accessibilità del sw), ha fatto si che, solo in itinere mi sia resa conto che occorreva, avere competenze specifiche per poter fare un'analisi puntuale del sw utilizzato. In questo senso, credo, che sarebbe stato utile, fruire anticipatamente di una formazione essenziale prima di iniziare il progetto.

Nonostante le difficoltà incontrate nel realizzare il progetto, difficoltà di varia natura: i tempi di attuazione del progetto in conflitto con l'andamento delle attività didattiche, la sovrapposizione di più progetti nella classe, la mancanza di chiarezza iniziale sul compito; nonostante questi ostacoli, penso che la partecipazione all'iniziativa sia stata un'occasione per riflettere su aspetti ritenuti inizialmente, sottovalutati, quali appunto quelli legati all'adeguatezza degli strumenti informatici nei confronti di alunni disabili.

• *Gli elementi legati all'integrazione*

Al di la dei limiti evidenziati, molte delle circostanze delle modalità di realizzazione del progetto hanno avuto delle ricadute positive sul processo di integrazione, sia pure legate in modo indiretto all'uso e alla selezione del sw:

1) il data base utilizzato per inserire i dati che via via emergevano dall'esperienza, induceva una costante riflessione da parte mia di quanto stava accadendo,

2) la mia presenza attiva nella gestione del percorso didattico giustificata dall'adesione al progetto, ha facilitato l'inclusione significativa degli allievi disabili,

3) l'attenzione al processo e non solo ai contenuti, ha posto in evidenza gli aspetti qualificanti di questa unità didattica, anche per i ragazzi in difficoltà

4) le competenze acquisite dagli allievi diversamente abili hanno avuto una ricaduta su altri contesti dell'attività scolastica

**Teriods:** 

5) la situazione ha incentivato un atteggiamento cooperativo da parte degli allievi più abili 6) acquisire una maggiore abilità nell'uso degli strumenti informatici ha reso più autonome le ragazze, migliorando anche il loro livello di autostima.

Anche questo caso ha messo in luce, il nodo centrale della valorizzazione o meno del ruolo del docente di sostegno: paradossalmente, non sempre la sua presenza può facilitare il processo di integrazione, questo non per sua responsabilità o incapacità, ma perchè la presenza può indurre gli altri docenti a non farsi carico di tutti gli allievi. Avviene, non in modo esplicito o consapevole, una progressiva de-responsabilizzazione, perché intanto "*c'è chi se ne occupa";* mentre mi sembra evidente, che l'integrazione è possibile nella misura in cui lo specialista della disabilità, riesce a creare le condizioni del contesto, tale, per cui le competenze che ha in ordine agli aspetti relazionali e alla pedagogia speciale, sono condivisi da tutti gli operatori della scuola.

### • *L'attività individualizzata*

Essendo i contenuti del percorso piuttosto complessi è stato necessario per renderli fruibili a tutti i ragazzi, un costante lavoro di monitoraggio e di ridefinizione dei concetti più difficili. In questo contesto ho lavorato non solo con il piccolo gruppo, ma anche con interventi di individualizzazione. Molto utile in questo senso è stato fare ricorso alla metodica che la Prof.ssa Lumbelli (" Per capire di non capire" a cura di Lucia Lumbelli e Paolo Senni Ed. Synergon) chiama "intervento centrato sul lettore", che prevede momenti di colloquio di aiuto, in cui il lettore di fronte a una difficoltà di comprensione, è orientato a compiere un percorso di ricerca sul testo in un'interazione costante con l'adulto.

#### • *L'uso della mappa*

In realtà proprio perché la disabilità aveva a che fare con gli aspetti cognitivi, quando si è tentato di provare a discutere con i ragazzi in difficoltà, in termini di processo e non solo delle singole attività svolte, ci si è resi conto, che stentava ad emergere una visione d'insieme e la relazione tra le parti, e che le allievi non erano in grado di comprendere la richiesta di ricostruzione dell'itinerario, e quindi per poter utilizzare il sw, occorreva intervenire sugli aspetti metacognitivi.

### • *L'autovalutazione degli alunni*

A fine percorso si è pensato di sottoporre agli allievi un questionario di autovalutazione sulla attività, i punti presi in considerazione sono stati i seguenti:

- l'uso degli strumenti informatici (pc. foglio di excel, il sw) come facilitatori dell'apprendimento

- come era cambiata la loro percezione rispetto allo studio della geografia

- quali momenti dell'attività erano stati più gradevoli

- come era cambiato, se lo era, la modalità di lavorare in gruppo e in coppia di muto aiuto Dalle risposte emerse e soprattutto dalla discussione avviata nel gruppo l'attività proposta è risultata gradita ai ragazzi, soprattutto perché:..."non dovevamo aprire il libro di

geografia e leggere, ma eravamo noi a fare delle cose, e a ragionare...'

• *A proposito dell'accessibilità del software* 

Il sw Inspiration 7.6, ha posto un primo problema legato alla lingua, in quanto, non esiste la traduzione in lingua italiana, per quanto riguarda l'interfaccia i ragazzi hanno compreso intuitivamente l'uso e la funzione. In realtà il problema più evidente e che il sw, non può essere in grado di risolvere i problemi strutturali legati alla difficoltà metacognitiva, può essere un utile strumento solo nel caso in cui l'utente ha chiaro cosa siano le mappe concettuali.

<span id="page-6-0"></span>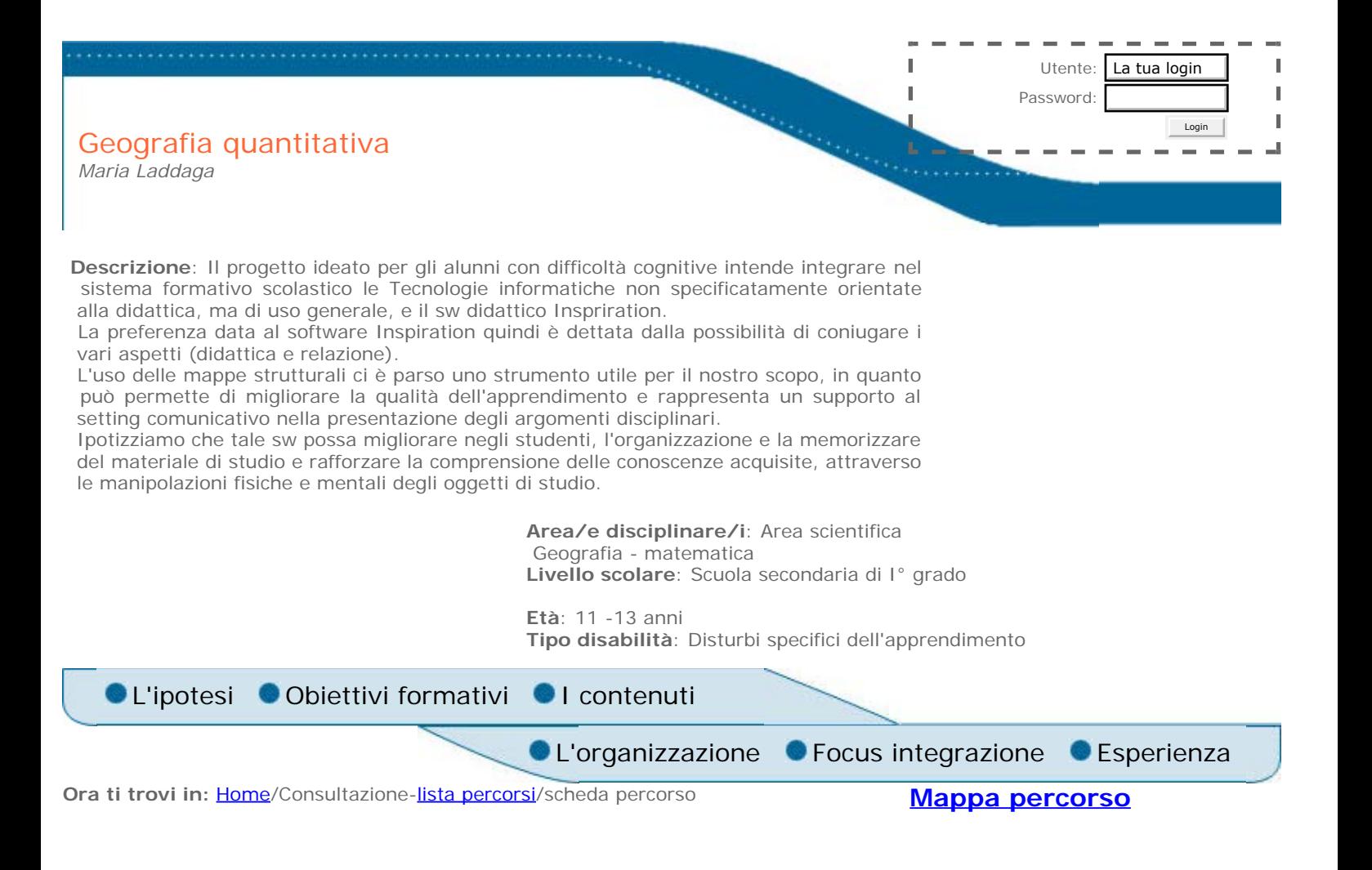

### **Focus integrazione**

Nella classe sono presenti due alunne con difficoltà di apprendimento, i deficit cognitivi, non sembrano riconducibili a problemi strutturali, ma probabilmente la storia personale, unita al contesto sociale e familiare, hanno ritardato il normale sviluppo intellettivo. In entrambi i casi, è evidente una scarsa capacità metacognitiva; oltre che a una bassa percezione della propria riuscita scolastica, appare evidente in generale, una difficoltà ad esprimere i propri vissuti emozionali e a verbalizzare in modo adeguato le conoscenze acquisite, per difficoltà lessicale, di memoria e di organizzazione delle conoscenze.

integrazione **SPUS** 

<span id="page-7-0"></span>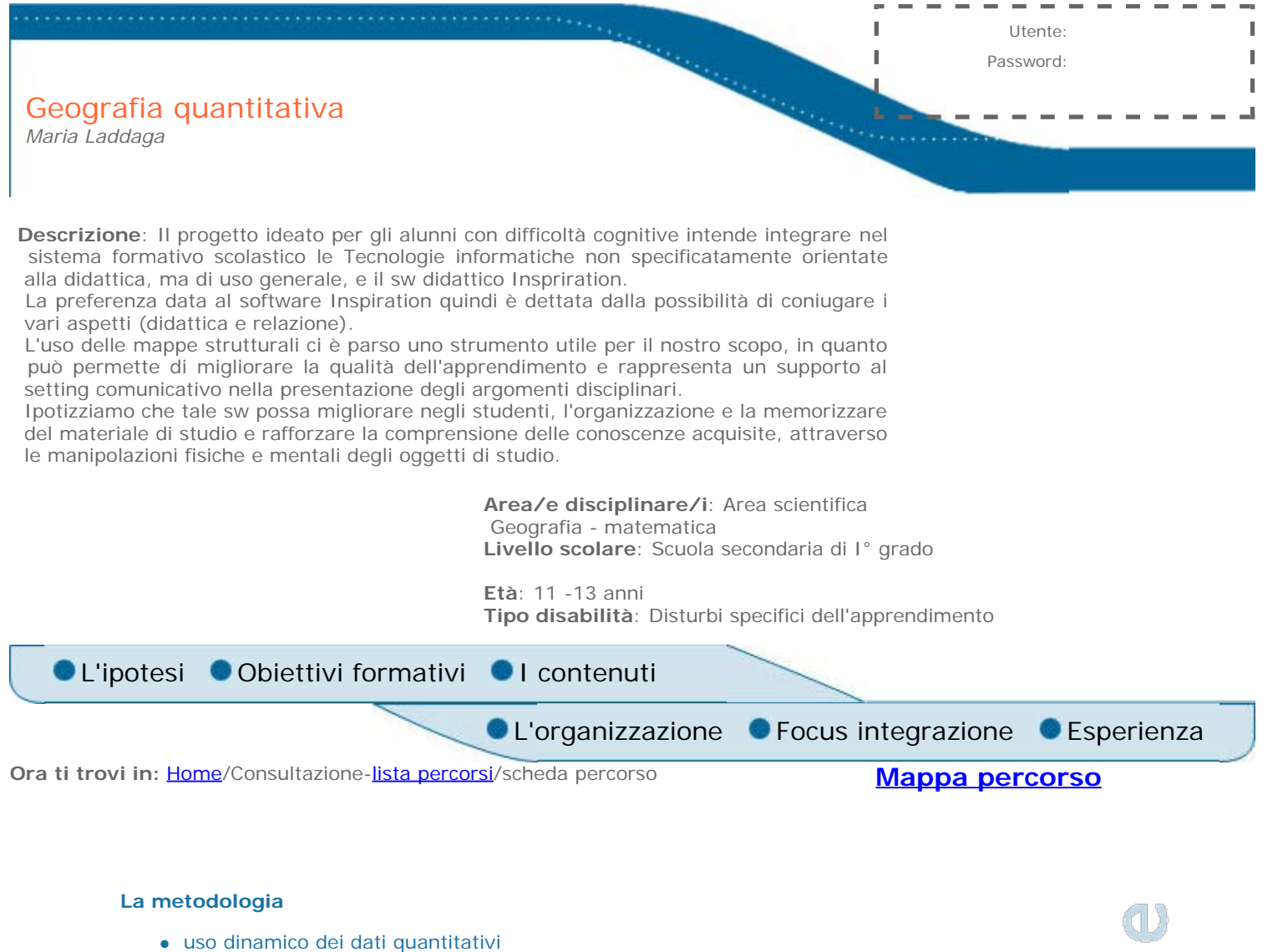

- passaggio dal quantitativo al qualitativo e viceversa
- uso attivo di modelli (astrazione, interpretazione)

### **Gli strumenti**

- Eterogeneità dei media:
- atlante e cartografia
- manuale e altri testi
- dati statistici (tabelle e grafici)

### **I tempi**

20 - 30 ore

<span id="page-8-0"></span>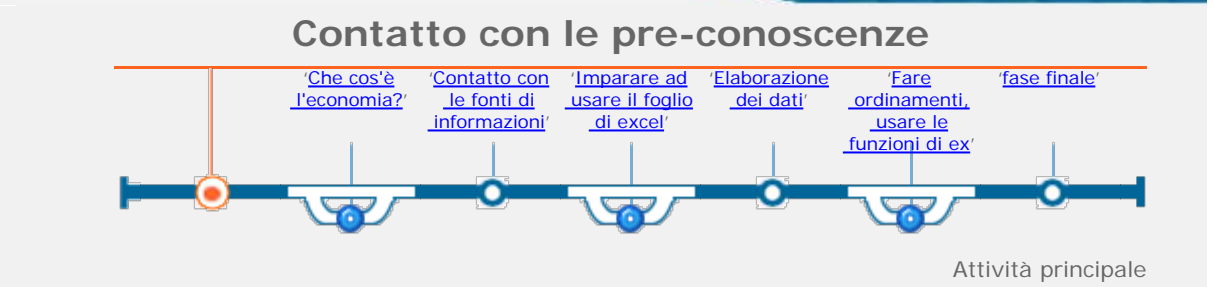

Ora ti trovi in: [Home](http://asd.itd.cnr.it/index.php)/Consultazione-[lista percorsi](http://asd.itd.cnr.it/lista.php)[/scheda percorso](#page-0-0)/attività

**[Descrizione](http://asd.itd.cnr.it/scheda_attivita.php?attID=487&modul=descr) [Obiettivi specifici di](http://asd.itd.cnr.it/scheda_attivita.php?attID=487&modul=obiet)  [apprendimento](http://asd.itd.cnr.it/scheda_attivita.php?attID=487&modul=obiet) [Strumenti e risorse](http://asd.itd.cnr.it/scheda_attivita.php?attID=487&modul=risne) [Modalità di lavoro](http://asd.itd.cnr.it/scheda_attivita.php?attID=487&modul=modal) [Accessibilità](http://asd.itd.cnr.it/scheda_attivita.php?attID=487&modul=acces)  [strumenti /](http://asd.itd.cnr.it/scheda_attivita.php?attID=487&modul=acces)**

 **[personalizzazione](http://asd.itd.cnr.it/scheda_attivita.php?attID=487&modul=acces)**

**[Documentazione](http://asd.itd.cnr.it/scheda_attivita.php?attID=487&modul=docum)**

**[Criteri di valutazione](http://asd.itd.cnr.it/scheda_attivita.php?attID=487&modul=crite)**

**[Esperienza](http://asd.itd.cnr.it/scheda_attivita.php?attID=487&modul=esper)**

### **Descrizione:**

Focalizzazione dei problemi e motivazione

- Brainstorming sul concetto di economia
- Percorso operativo per acquisire il concetto di mercato globale
- Selezione delle informazioni di carattere quantitativo presenti nel testo di geografia
- Primo addestramento ad interrogare la realtà socio-economica (porsi delle domande)

<span id="page-9-0"></span>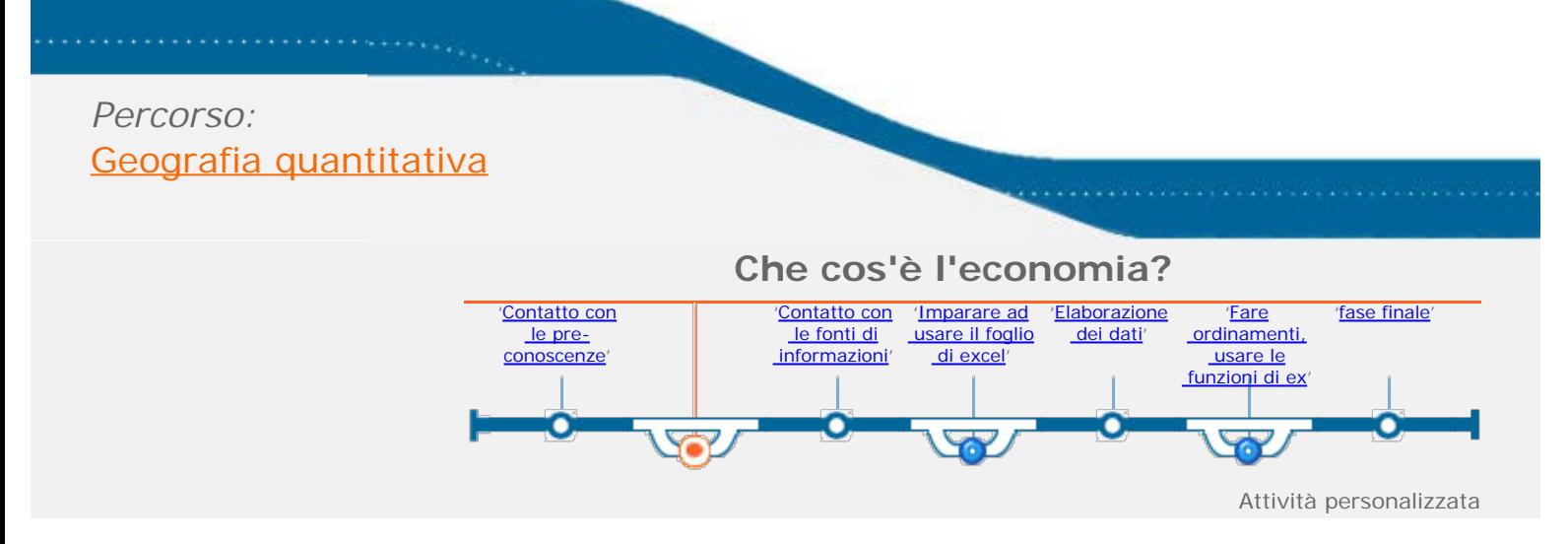

Ora ti trovi in: **[Home](http://asd.itd.cnr.it/index.php)**/Consultazione-[lista percorsi](http://asd.itd.cnr.it/lista.php)[/scheda percorso](#page-0-0)/attività

**[Descrizione](http://asd.itd.cnr.it/scheda_attivita.php?attID=489&modul=descr) [Obiettivi specifici di](http://asd.itd.cnr.it/scheda_attivita.php?attID=489&modul=obiet)  [apprendimento](http://asd.itd.cnr.it/scheda_attivita.php?attID=489&modul=obiet) [Strumenti e risorse](http://asd.itd.cnr.it/scheda_attivita.php?attID=489&modul=risne) [Modalità di lavoro](http://asd.itd.cnr.it/scheda_attivita.php?attID=489&modul=modal) [Accessibilità](http://asd.itd.cnr.it/scheda_attivita.php?attID=489&modul=acces)  [strumenti /](http://asd.itd.cnr.it/scheda_attivita.php?attID=489&modul=acces)  [personalizzazione](http://asd.itd.cnr.it/scheda_attivita.php?attID=489&modul=acces) [Documentazione](http://asd.itd.cnr.it/scheda_attivita.php?attID=489&modul=docum) [Criteri di valutazione](http://asd.itd.cnr.it/scheda_attivita.php?attID=489&modul=crite) [Esperienza](http://asd.itd.cnr.it/scheda_attivita.php?attID=489&modul=esper)**

- Semplificazione del testo sull'economia
- Utilizzo di strategie di memorizzazione

<span id="page-10-0"></span>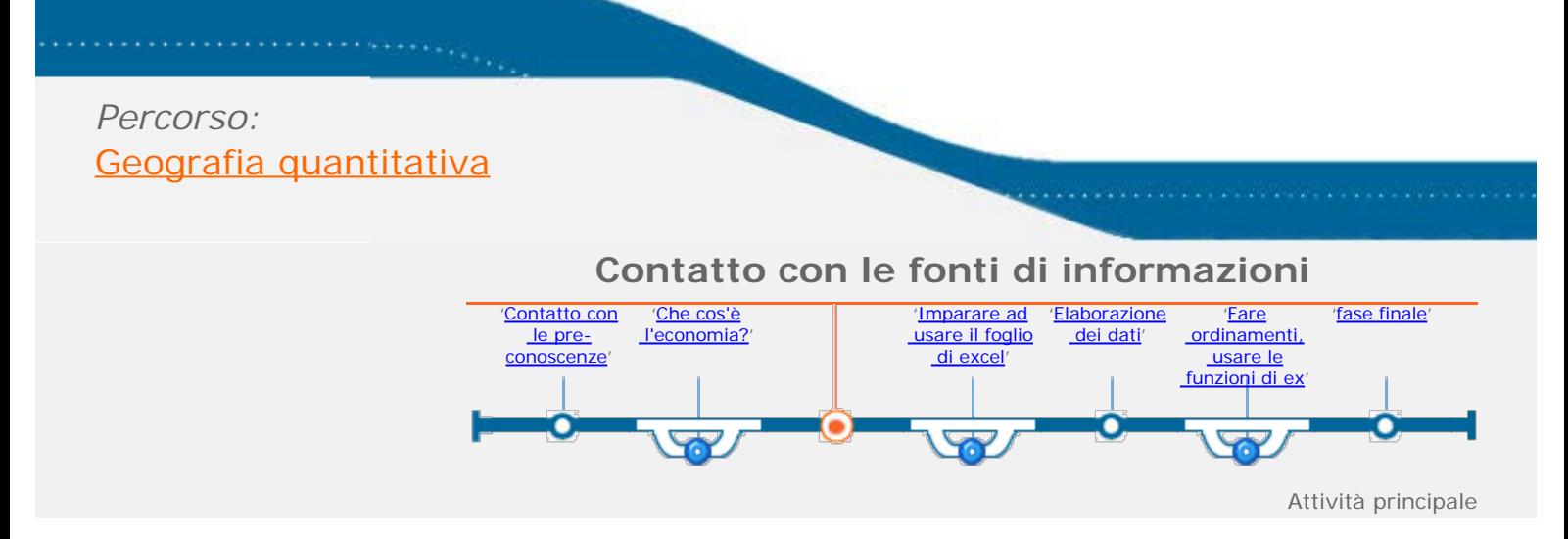

Ora ti trovi in: [Home](http://asd.itd.cnr.it/index.php)/Consultazione-[lista percorsi](http://asd.itd.cnr.it/lista.php)[/scheda percorso](#page-0-0)/attività

**[Descrizione](http://asd.itd.cnr.it/scheda_attivita.php?attID=490&modul=descr) [Obiettivi specifici di](http://asd.itd.cnr.it/scheda_attivita.php?attID=490&modul=obiet)  [apprendimento](http://asd.itd.cnr.it/scheda_attivita.php?attID=490&modul=obiet) [Strumenti e risorse](http://asd.itd.cnr.it/scheda_attivita.php?attID=490&modul=risne) [Modalità di lavoro](http://asd.itd.cnr.it/scheda_attivita.php?attID=490&modul=modal) [Accessibilità](http://asd.itd.cnr.it/scheda_attivita.php?attID=490&modul=acces)  [strumenti /](http://asd.itd.cnr.it/scheda_attivita.php?attID=490&modul=acces)  [personalizzazione](http://asd.itd.cnr.it/scheda_attivita.php?attID=490&modul=acces) [Documentazione](http://asd.itd.cnr.it/scheda_attivita.php?attID=490&modul=docum)**

**[Criteri di valutazione](http://asd.itd.cnr.it/scheda_attivita.php?attID=490&modul=crite)**

**[Esperienza](http://asd.itd.cnr.it/scheda_attivita.php?attID=490&modul=esper)**

- Percorsi di "lettura e di comprensione della base di dati, organizzati in un foglio di excel, sia dal punto di vista del contenuto (significato degli indicatori) sia dal punto di vista della loro rappresentazione numerica. Indicatori utilizzati per ciascun stato europeo: popolazione, popolazione urbana e rurale, macroregioni europee, superficie, densità di popolazione.
- Individuare sulla carta geografica macro arre morfologico ambientali
- Individuare alcuni degli indicatori ufficiali: definizione, significato, unità di misura, le fonti, la confrontabilità dei dati e/o la difficoltà di reperimento
- Esaminare a "colpo d'occhio" i dati e formulare semplici ipotesi relative al confronto fra gli stati più conosciuti
- Individuare sulla carta geografica macroregioni

<span id="page-11-0"></span>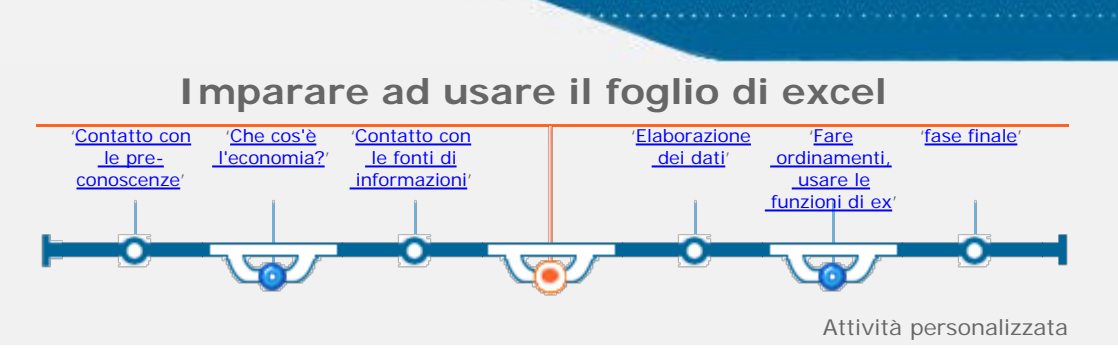

Ora ti trovi in: [Home](http://asd.itd.cnr.it/index.php)/Consultazione-[lista percorsi](http://asd.itd.cnr.it/lista.php)[/scheda percorso](#page-0-0)/attività

**[Descrizione](http://asd.itd.cnr.it/scheda_attivita.php?attID=494&modul=descr) [Obiettivi specifici di](http://asd.itd.cnr.it/scheda_attivita.php?attID=494&modul=obiet)  [apprendimento](http://asd.itd.cnr.it/scheda_attivita.php?attID=494&modul=obiet) [Strumenti e risorse](http://asd.itd.cnr.it/scheda_attivita.php?attID=494&modul=risne) [Modalità di lavoro](http://asd.itd.cnr.it/scheda_attivita.php?attID=494&modul=modal) [Accessibilità](http://asd.itd.cnr.it/scheda_attivita.php?attID=494&modul=acces)  [strumenti /](http://asd.itd.cnr.it/scheda_attivita.php?attID=494&modul=acces)  [personalizzazione](http://asd.itd.cnr.it/scheda_attivita.php?attID=494&modul=acces) [Documentazione](http://asd.itd.cnr.it/scheda_attivita.php?attID=494&modul=docum) [Criteri di valutazione](http://asd.itd.cnr.it/scheda_attivita.php?attID=494&modul=crite) [Esperienza](http://asd.itd.cnr.it/scheda_attivita.php?attID=494&modul=esper)**

- Supporto individuale alla lettura del foglio elettronico, in particolare lettura di una tabella a doppia entrata,
- Utilizzo di strategie di memorizzazione (nome e collocazione geografica degli Stati europei)
- Conoscenza e comprensione significativa di indicatori importanti

<span id="page-12-0"></span>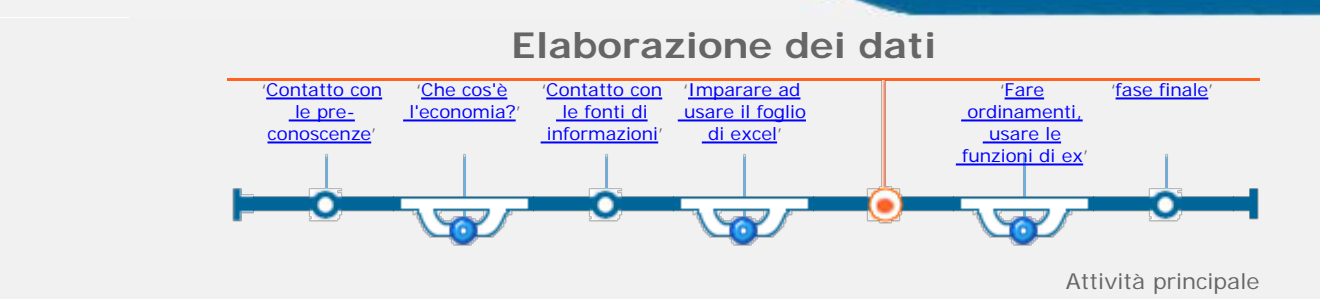

**Ora ti trovi in: [Home](http://asd.itd.cnr.it/index.php)/Consultazione-[lista percorsi](http://asd.itd.cnr.it/lista.php)[/scheda percorso](#page-0-0)/attività** 

**[Descrizione](http://asd.itd.cnr.it/scheda_attivita.php?attID=492&modul=descr)**

**[Obiettivi specifici di](http://asd.itd.cnr.it/scheda_attivita.php?attID=492&modul=obiet)**

 **[apprendimento](http://asd.itd.cnr.it/scheda_attivita.php?attID=492&modul=obiet)**

**[Strumenti e risorse](http://asd.itd.cnr.it/scheda_attivita.php?attID=492&modul=risne)**

**[Modalità di lavoro](http://asd.itd.cnr.it/scheda_attivita.php?attID=492&modul=modal)**

**[Accessibilità](http://asd.itd.cnr.it/scheda_attivita.php?attID=492&modul=acces)**

- **[strumenti /](http://asd.itd.cnr.it/scheda_attivita.php?attID=492&modul=acces)**
- **[personalizzazione](http://asd.itd.cnr.it/scheda_attivita.php?attID=492&modul=acces)**

**[Documentazione](http://asd.itd.cnr.it/scheda_attivita.php?attID=492&modul=docum)**

**[Criteri di valutazione](http://asd.itd.cnr.it/scheda_attivita.php?attID=492&modul=crite)**

**[Esperienza](http://asd.itd.cnr.it/scheda_attivita.php?attID=492&modul=esper)**

- Mettere in ordine alfabetico il campo STATO e individuare quale Stato si trova al 10° posto nell'elenco ordinato, quale in posizione centrale quale posto occupa ecc...
- Calcolare il totale della popolazione Europea
- Calcolare il parziale per macroregioni, formulare previsioni e poi considerare quali macroregioni sono più o meno popolate, individuano/ricordandone i motivi di carattere storico, morfologico ambientale.
- Ipotizzare e verificare quali sono i tre Stati con maggiore superficie
- Ipotizzare e verificare quali sono i tre Stati con minore superficie
- Calcolare la media della superficie di ciascuno dei due gruppi
- Quali Stati hanno uguale superficie, quali uguale all'Italia, quali il doppio dell'Italia
- Individuare la densità di popolazione di Italia, Francia, Finlandia, Norvegia e fare delle osservazioni, (chiedersi se i dati erano prevedibili)
- Calcolare la densità media degli Stati dell'archivio
- Costruire una carta tematica suddividendo gli Stati in tre fasce (dens. media – sopra la media – sotto la media)
- Calcolare la media di popolazione
- Indicare come si colloca l'Italia rispetto alla speranza di vita
- Individuare se c'è relazione fra densità di popolazione e popolazione urbana
- Ipotizzare le cause su differenza tra Stati per l'indicatore spedivita
- Calcolare quanti anni mediamente è aumentata la spedivita
- Individuare in quali stati non è aumentata e ipotizzarne le cause
- Osservare se c'è relazione fra spedita e mortalità infantile
- Individuare quali sono i cinque Stati con indicatore di Alfabet. più alto, fra quelli europei
- Calcolare il valore medio dell'indicatore Alfabetiz. Ripartire gli Stati in tre fascem contare il n. degli stati che appartengono a ciascuna fascia
- Elencare il numero ed il nome degli Stati che stanno al di sotto della media

<span id="page-13-0"></span>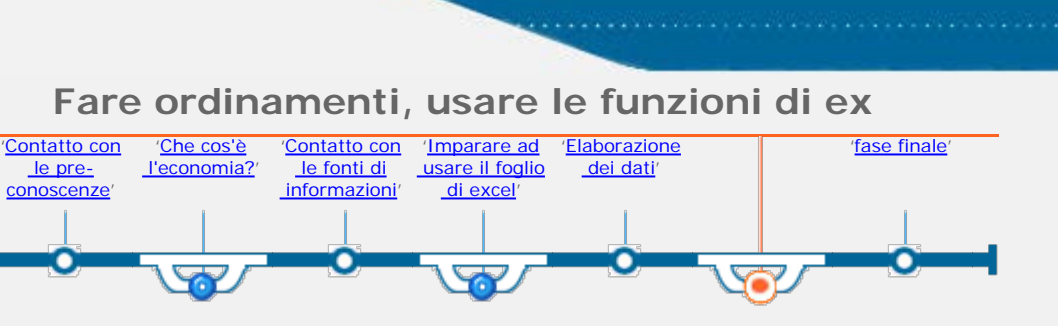

Attività personalizzata

Ora ti trovi in: **[Home](http://asd.itd.cnr.it/index.php)**/Consultazione-[lista percorsi](http://asd.itd.cnr.it/lista.php)[/scheda percorso](#page-0-0)/attività

**[Descrizione](http://asd.itd.cnr.it/scheda_attivita.php?attID=511&modul=descr) [Obiettivi specifici di](http://asd.itd.cnr.it/scheda_attivita.php?attID=511&modul=obiet)  [apprendimento](http://asd.itd.cnr.it/scheda_attivita.php?attID=511&modul=obiet) [Strumenti e risorse](http://asd.itd.cnr.it/scheda_attivita.php?attID=511&modul=risne) [Modalità di lavoro](http://asd.itd.cnr.it/scheda_attivita.php?attID=511&modul=modal) [Accessibilità](http://asd.itd.cnr.it/scheda_attivita.php?attID=511&modul=acces)  [strumenti /](http://asd.itd.cnr.it/scheda_attivita.php?attID=511&modul=acces)  [personalizzazione](http://asd.itd.cnr.it/scheda_attivita.php?attID=511&modul=acces) [Documentazione](http://asd.itd.cnr.it/scheda_attivita.php?attID=511&modul=docum) [Criteri di valutazione](http://asd.itd.cnr.it/scheda_attivita.php?attID=511&modul=crite) [Esperienza](http://asd.itd.cnr.it/scheda_attivita.php?attID=511&modul=esper)**

## **Descrizione:**

Individuazione di alcune operazioni fondamentali: dare ordine ai dati, individuare fasce di livello, fare semplici calcoli con rapporti dati (somma, media)

<span id="page-14-0"></span>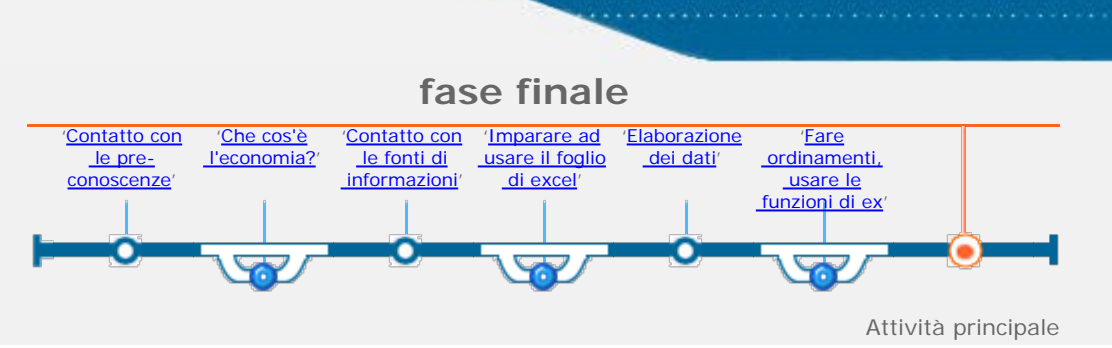

Ora ti trovi in: **[Home](http://asd.itd.cnr.it/index.php)**/Consultazione-[lista percorsi](http://asd.itd.cnr.it/lista.php)[/scheda percorso](#page-0-0)/attività

## **Descrizione:**

Costruire la mappa concettuale del percorso svolto

**[Descrizione](http://asd.itd.cnr.it/scheda_attivita.php?attID=496&modul=descr) [Obiettivi specifici di](http://asd.itd.cnr.it/scheda_attivita.php?attID=496&modul=obiet)  [apprendimento](http://asd.itd.cnr.it/scheda_attivita.php?attID=496&modul=obiet) [Strumenti e risorse](http://asd.itd.cnr.it/scheda_attivita.php?attID=496&modul=risne) [Modalità di lavoro](http://asd.itd.cnr.it/scheda_attivita.php?attID=496&modul=modal) [Accessibilità](http://asd.itd.cnr.it/scheda_attivita.php?attID=496&modul=acces)  [strumenti /](http://asd.itd.cnr.it/scheda_attivita.php?attID=496&modul=acces)  [personalizzazione](http://asd.itd.cnr.it/scheda_attivita.php?attID=496&modul=acces) [Documentazione](http://asd.itd.cnr.it/scheda_attivita.php?attID=496&modul=docum) [Criteri di valutazione](http://asd.itd.cnr.it/scheda_attivita.php?attID=496&modul=crite) [Esperienza](http://asd.itd.cnr.it/scheda_attivita.php?attID=496&modul=esper)**